#### **Link to [ElecFilDes–](http://www.elecfildes.com/) The Electronic Filter Design Program referenced herein.**

## **Design and Implement Any Digital Filter in Less than 60 Seconds**

Digital filtering is one of the most powerful tools of DSP (digital signal processing). Apart from the obvious advantages of virtually eliminating errors in the filter associated with passive component fluctuations over time and temperature, op amp drift (active filters), etc., digital filters are capable of performance specifications that would, at best, be extremely difficult, if not impossible, to achieve with an analog implementation.

## **Infinite impulse response (IIR) and Finite impulse response (FIR) filters**

IIR filters are the most efficient type of digital filter to implement in DSP. They are usually provided as cascaded  $2<sup>nd</sup>$  order (biquad) sections. The IIR filter uses the previous output values to compute the next output value. The amount of processing that is required to compute a biquad is relatively small. The biquad can be implemented by the topology in figure 1.

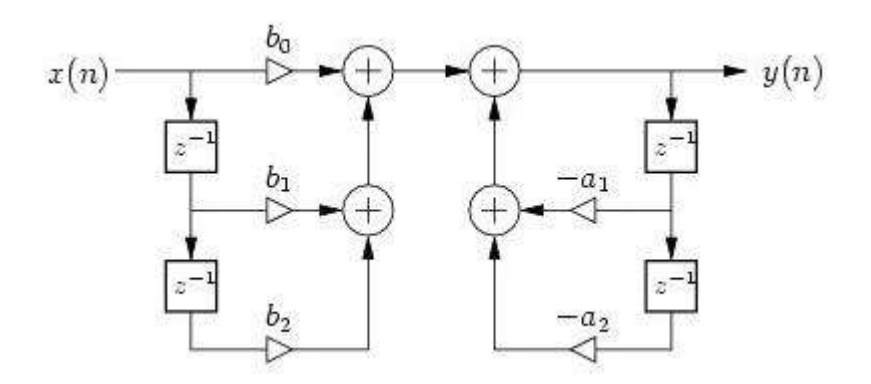

Figure 1. A single IIR biquad section.

By contrast, FIR filters use only the existing input and stored values of previous input values. An FIR filter requires more computation time on the DSP and more memory. FIR filtering can implement linear-phase filtering. This means that the filter has no phase shift across the frequency band, but has constant group delay.

However, FIRs can be limited in resolution at low frequencies, and the success of applying FIR filters depends greatly on the program that is used to generate the

filter coefficients. Usage is generally more complicated and time-consuming than IIR filters.

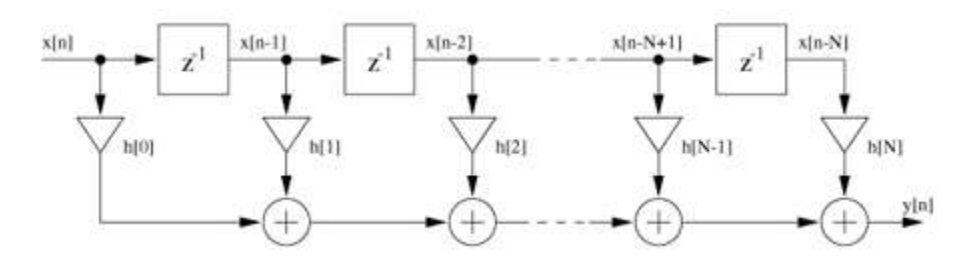

Figure 2. A FIR filter topology. Each  $z^{-1}$  block represents a delay of one sample period.

On the MC56F84789VLL digital signal controller (DSC), a 512 tap filter would be implemented by repeating the following instruction 512 times.

mac y0,x0,a **x:**(r0)+,y0 **x:**(r3)+,x0

Register 0 is a pointer to the input sample and delayed input samples. Register 3 is a pointer to the b(n) coefficients used to multiply the input samples. The output is the sum of all multiplications.

In the ElecFilDes filter design program, the coefficient resolution is 16 bits for FIR designs, while 32 bit math is used to generate and process IIR coefficients. ElecFilDes has a quantization routine that shows the degradation for using 16 bit math in FIR designs, but the degradation is usually insignificant.

The ElecFilDes software will generate a coefficient file for any FIR and IIR design within the programs capability. FIR designs are limited to Remez exchange equiripple, or FIR window, designs with length of 512 taps, or less, and sampling speeds between 1 to 100,000 samples per second. FIR window designs include Hamming, Hanning, Rectangular, or Kaiser windows. The IIR designs can accommodate all filter design options shown in figure 4 with sampling frequency between 1 to 100,000 samples per second.

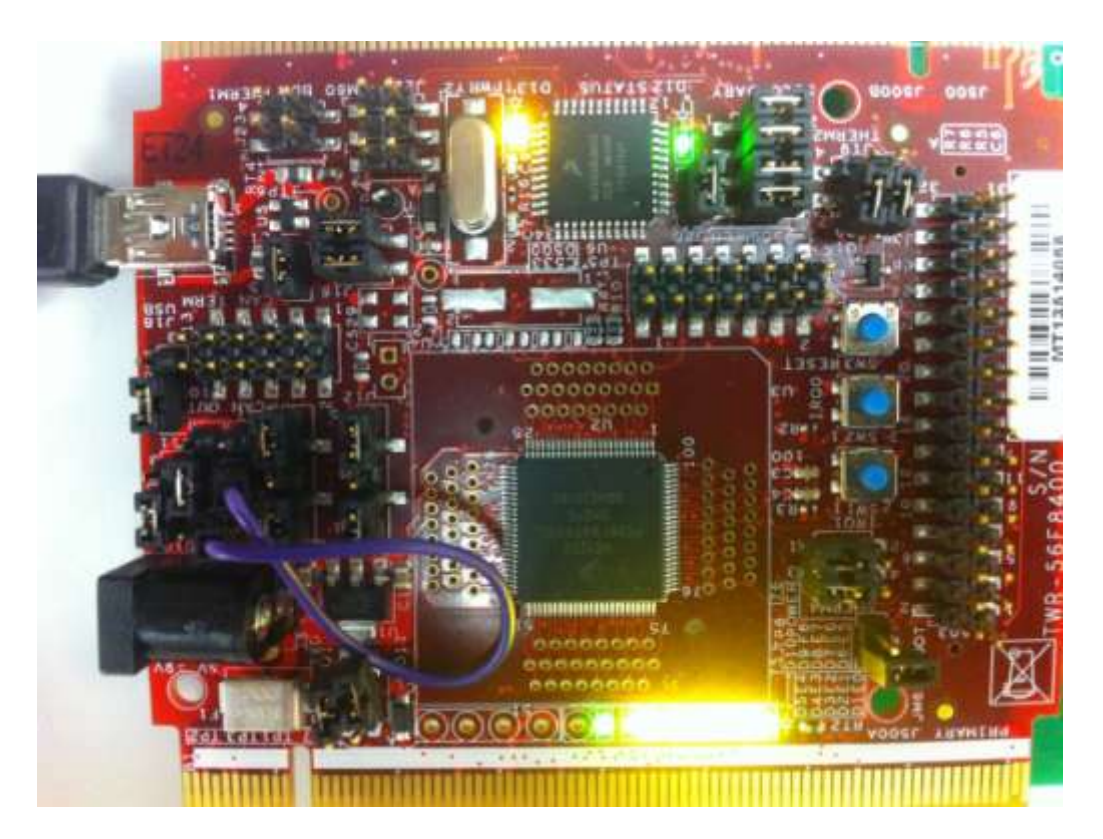

Figure 3. MC56F8400 evaluation board for the MC56F84789VLL DSC.

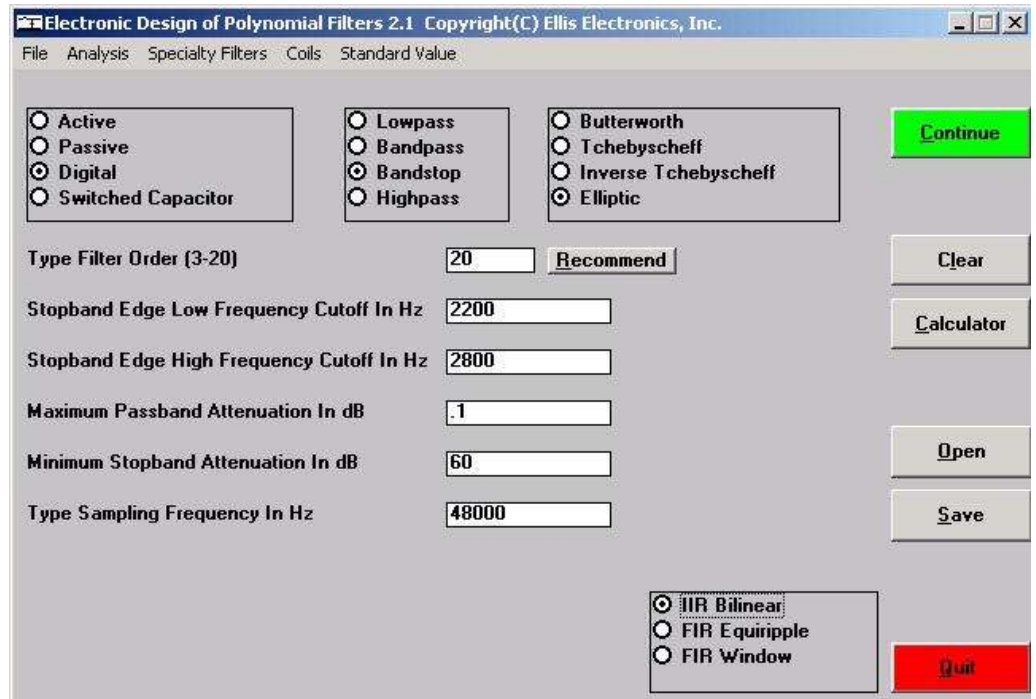

Figure 4. ElecFilDes Initial User Interface Screen. The example shown in figure 4 is for a  $20<sup>th</sup>$  order elliptic filter that blocks 2200Hz to 2800Hz and passes all other

frequencies. Simply clicking "Continue" generates the coefficient file which is then ready to be assembled and downloaded by Codewarrior to the MC56F8400 demo board. The corresponding theoretical response, from ElecFilDes software, is shown in figure 5.

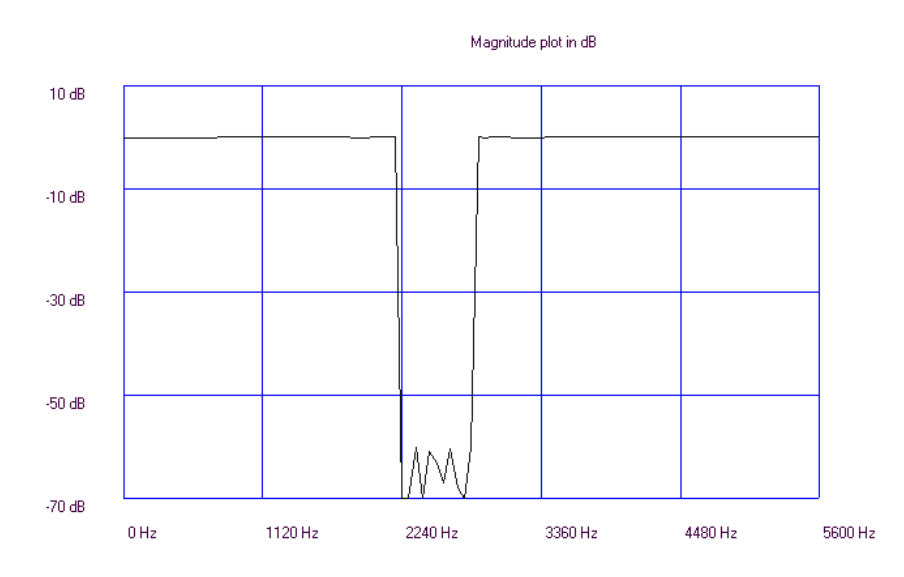

Figure 5. Bandstop Response

It is interesting to note that removal of this 600Hz range in the audio spectrum is not immediately apparent by listening to voice, or music.

An implementation block diagram is shown in figure 6.

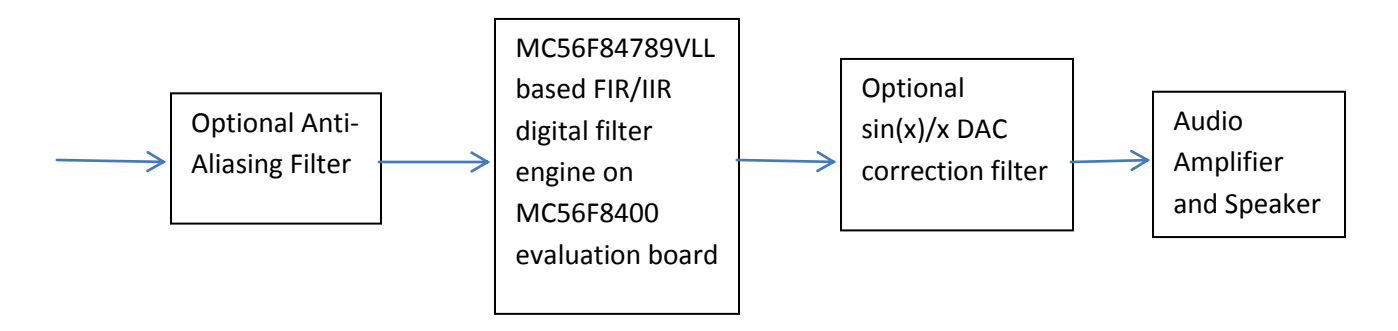

Figure 6. Block diagram.

# **Anti-aliasing Filter:**

Unless the user is advanced in using A/D sampling as a means of down conversion and demodulation, it is advisable to use an analog anti-aliasing lowpass filter that blocks all frequencies above ½ of the A/D sampling frequency. Frequencies above  $\frac{1}{2}$  the sampling rate will "fold over" into the lower frequency spectrum, causing undesired interference. For a sampling rate of 100,000 Hz, the lowpass antialiasing filter should have at least 40db of attenuation for frequencies above 50KHz. If the source does not contain frequencies above  $\frac{1}{2}$  the sampling frequency, then an anti-aliasing filter is not necessary.

## **MC56F8400 Evaluation Board:**

This board contains the MC56F84789VLL digital signal controller and has a 16-bit A/D converter and a 12- bit DAC internal to the chip. The A/D converter can run at 100,000 samples per second or one sample every 10 microseconds. A typical multiply and accumulate (MAC) instruction takes 10 nanoseconds using the DSC at full speed, allowing for over 500 multiplication and additions within a 10 microsecond timeframe therefore making it possible to implement FIR filters of up to 512 taps.

The signal at the input to the A/D converter must be up-biased to a 1.65 volt offset since the A/D converter input range is 0 to 3.3 volts. The DAC output will also be centered at a 1.65 volt offset, and should be AC coupled before audio amplification.

# **Sin(x)/x Correction Filter:**

The 12 bit digital-to-analog (DAC) is built into the MC56F84789VLL DSC chip. All DACs have a frequency response and will attenuate the signal by 0.636 at ½ the sampling rate. For our previous example where the sampling rate was 100,000Hz, and the highest frequency of interest was much less than 50,000Hz, a  $\sin(x)/x$  correction filter is unnecessary because the DAC attenuation will be insignificant.

#### **ElecFilDes Design Program**

This program can generate numerous filter designs that are capable of being assembled within 60 seconds by Codewarrior, and downloaded to the MC56F400 EVB. ElecDesFil uses a proprietary scheme to associate transfer function zeroes with corresponding poles for each quadratic section in order to minimize limit cycle oscillations, overshoots, and problems commonly associated with other filter implementations. However, because the DSC uses only 32 bit fixed point math in the calculations for IIR filters, the response of some higher order elliptical IIR filters will not be as sharp as theoretically possible. The program can design elliptic filters, where the Q of the last stage is over 1,000,000. Implementation of these filters results in a stable response, but because the Q is so high, and the calculations use finite precision math, the passband edges will not be as sharp as predicted. While it is tempting to always use a  $20<sup>th</sup>$  order elliptic filter, designs should be restricted to a filter order that produces only the desired rolloff. High order audio elliptic filters can also have a group delay extending into the 10's of seconds, which means that energy in the digital filter will decay very slowly after the input signal is removed. The user will notice this as a faint tone that decays over several seconds, if the filter order is too high.

ElecFilDes has a utility that lets the user determine the required filter order. The example in figure 7 shows the filter orders necessary to pass 0-5000Hz, but attenuate all frequencies above 5050Hz by 50dB.

The codewarrior view in figure 8 shows the two files that are required. MASM.ASM is provided with the ElecDesFil software. During runtime, MASM.ASM examines the coefficient file, DSPFILTER.ASM to determine if the coefficients should be processed as an IIR, or FIR, filter. The highlighted "include" line must be edited to provide the path to the DSPFILTER.ASM coefficient file. To implement the filter, select PROJECT  $\rightarrow$  CLEAN, followed by RUN  $\rightarrow$ DEBUG, followed by  $RUN \rightarrow RESUME$ . At this point, the design is running in the DSC on the EVB.

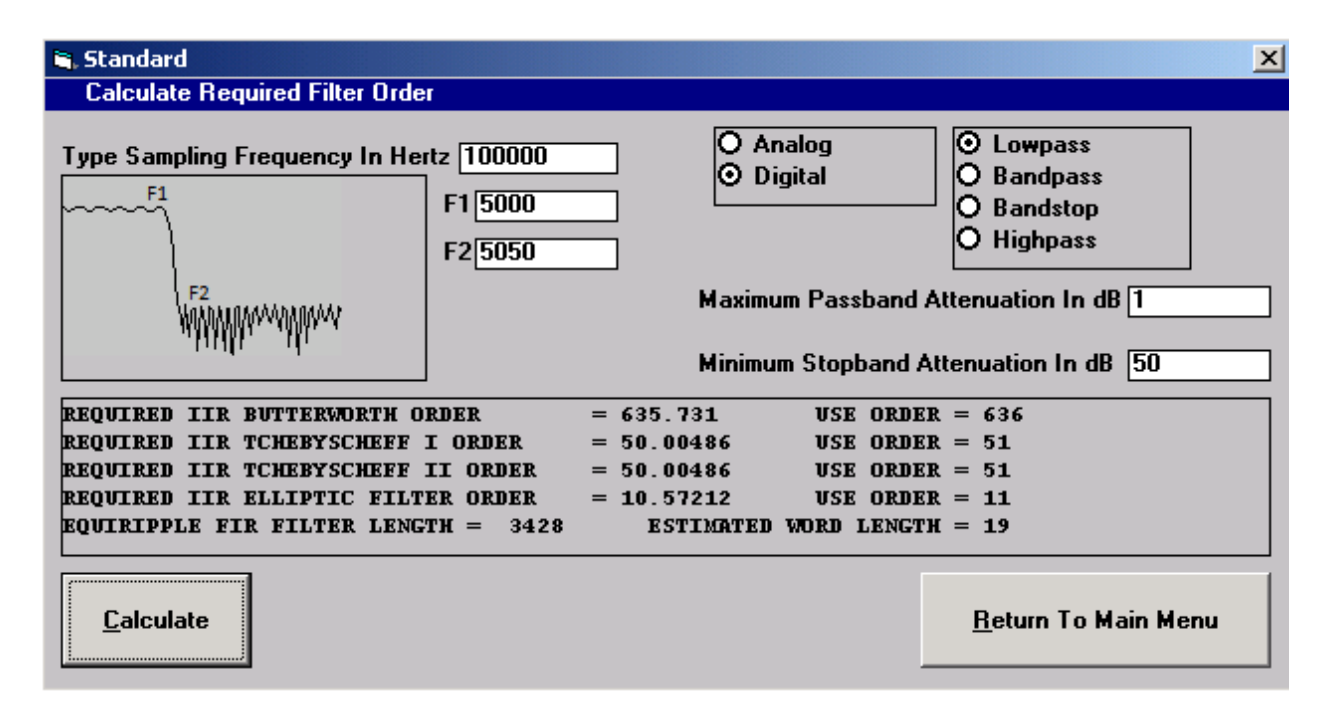

Figure 7. Determination of Required Filter Order

|                                                                                                    | Dr Deliver ERIL II. Sources/manuaum CodeWarner Development Studies                                                                                                    |                     |                                                                                    |                                                                                                    |                                   |                                                                                                    |                                                                                                    | <b>BELLEVILLE SHOW</b>                                                                                                    |
|----------------------------------------------------------------------------------------------------|----------------------------------------------------------------------------------------------------|---------------------|------------------------------------------------------------------------------------|----------------------------------------------------------------------------------------------------|-----------------------------------|----------------------------------------------------------------------------------------------------|----------------------------------------------------------------------------------------------------|----------------------------------------------------------------------------------------------------|
| File Edit                                                                                                    | Navigate Saanik (Present) Aum Hilderer                                                                                                    |                     | Processor Equart - Window - Help'                                                  |                                                                                                    |                                   |                                                                                                    |                                                                                                    |                                                                                                    |
| 出品<br>門木<br>w                                                                                                    | Open Project<br>Chine Project<br><b>Build All</b><br><b>Build Project</b><br>Build Wooking Set<br>Clear.<br>Build Automaticals<br>Generate Processor Expert Code<br>Ganwood Million Let<br>Change Besicar Convertises<br><b>Properties</b> |                     | TI To Datus   L C/C-<br>$Q_{1} = -\sqrt{2}$<br><b>Harry Controller State State</b> |                                                                                                    |                                   |                                                                                                    |                                                                                                    |                                                                                                    |
| <b>Withdraw</b> 35                                                                                                    |                                                                                                    |                     | ** 17 % Bradquists (All Registers 11)                                              |                                                                                                    |                                   |                                                                                                    | $10 - 100$<br>红 再 四                                                                                                    |                                                                                                    |
| $12 - 40$<br>T Blu 11 MC36F84782 Int<br><b>Bill DSC</b> Ellis 11 of Gun<br><sup>(b</sup> Thread (II): 0x0) (<br>E J finant) ma<br>E 1 Finit MC56<br>- Charamasar Elix 1       |                                                                                                    | $Cnt+B$<br>٠        | $x - 1 - 1$                                                                        | Manne                                                                                                    |                                   | <b>Volum</b>                                                                                                    |                                                                                                    | Location.                                                                                                    |
|                                                                                                    |                                                                                                    |                     | <b>Noad</b><br>(Jaumit loa)<br>8%<br>A 10-52 PM                                    | NI Care Registers<br>fift Enhanced On-Chip Emulation<br><b>NB CRAA Curerotar (CRAA)</b><br><b>NE Fixeh Marrery Controller (FMC)</b><br>(b) 13-Bit Digital-to-Analog Convenus (DAC)<br>22 Queued Serial Communications Interface (QSCII)<br>NY Guessel Serial Communications Interfece (QSCE)<br>NY Guesed Seriel Communications Interface (QUCE)<br>NY Queuect Settel Pergmanal Interface (QSPID).<br>Ald mill<br>$-0.01$ of $-0.01$ , $-0.01$<br>Children of Childreness<br>$\overline{a}$ |                                   |                                                                                                    |                                                                                                    |                                                                                                    |
|                                                                                                    |                                                                                                    | Child &             |                                                                                    |                                                                                                    |                                   |                                                                                                    |                                                                                                    |                                                                                                    |
|                                                                                                    |                                                                                                    |                     |                                                                                    | ×                                                                                                    |                                   |                                                                                                    |                                                                                                    |                                                                                                    |
|                                                                                                    |                                                                                                    |                     |                                                                                    | 三門                                                                                                    |                                   |                                                                                                    |                                                                                                    |                                                                                                    |
| S MC36F647.o. init.apm                                                                                                    | LS manager C  In durche zon                                                                                                    |                     |                                                                                    |                                                                                                    | B Memory III<br><b>Mankers</b>    |                                                                                                    | Si Conste, an +         et my en                                                                                                    | $4 + -$                                                                                                    |
|                                                                                                    |                                                                                                    |                     |                                                                                    | ٠<br>ä                                                                                                    | $+ 0.2900$                        | 敬<br>Antones                                                                                                    | 0x200 (0x200 +Hart Clin, @ New Renderings,<br>$0 - 3$                                                                                                    | $4 - 7$                                                                                                    |
| / freescale.supple.com<br>include "HCS4784789.ino"<br>nsapa<br><b>WELL</b><br>section relib<br>OCD<br>10<<br>global fhain<br>I essently level annuy point<br>PARTAY<br>nings. | include "C:\ElecTilBer\depfiliar.asm"<br>SUBROUTISE "Peaks", Frain, PrainESU-Posin                                                                                                    | T. Mr. Sertificação |                                                                                    |                                                                                                    |                                   | 000020D0<br>00003080<br>00002080<br>00002100<br>00002110<br>00002120<br>10002190<br>00002140<br>00002150<br>00002160<br>00002170<br>00002180<br>00002190<br>10002130 | 000000000000000<br>0000000000000000<br>9412132DADDB75A9<br>1506772752088584<br>F142327501500100<br>PCE4495A303C4B90<br>SO4SAREZTCE&KTES<br>C43F937301000100<br>4892D63ED6388787<br>RACKDA4074801A00<br>201EB67A01000100<br>TTCDD03F60011188<br>3925204089870000<br>FIECBN7AIL1000100 | 0000000000<br>00000000000<br>90189120002<br>62304F85020<br>E122F729621<br>PC06593&DC2<br>benns randed<br>89162042042<br>4992D63EF1F<br>E1406D77020<br>07025440786<br>TOCDDOSF6EF-<br>30981377010<br><b>SC400040EFE</b> |
| $\frac{1}{2}$                                                                                                    | NOVE.W \$20500, E/COP CTRL                                                                                                    |                     | (Stanble CIP, It causes plusies an UEEPS and UEEP.                                 |                                                                                                    |                                   |                                                                                                    | PERMITTERATURE                                                                                                    | <b>PROSESSIVES</b>                                                                                                    |
| m<br>s                                                                                                    |                                                                                                    |                     |                                                                                    | Withsble.                                                                                                    | <b>B+IB</b><br><b>Imart Juset</b> |                                                                                                    |                                                                                                    | $-2$                                                                                                    |
|                                                                                                    | 匷                                                                                                    |                     |                                                                                    |                                                                                                    |                                   |                                                                                                    | <b>Minimum Page</b>                                                                                                    | 3100 PM<br>4/23/2014                                                                                                    |

Figure 8. Codewarrior View

Testing of FIR and IIR digital filters was done using a synthesized signal generator and an oscilloscope to verify stability and timing for all designs. The demo setup, used by the author, in figure 9, does not have an anti-aliasing filter, nor a DAC  $\sin(x)/x$  correction filter. The audio source is an FM radio, and the output of the MC56F400 EVB is fed directly into an audio amplifier. A custom interface board was used to interface to the EVB with the schematic shown in figure 10. The DSC has an internal R-C oscillator and the frequency of this oscillator must be trimmed by register control so that passband edges are accurate. A crystal oscillator option is available, but uninstalled, if the EVB is purchased directly from Freescale.

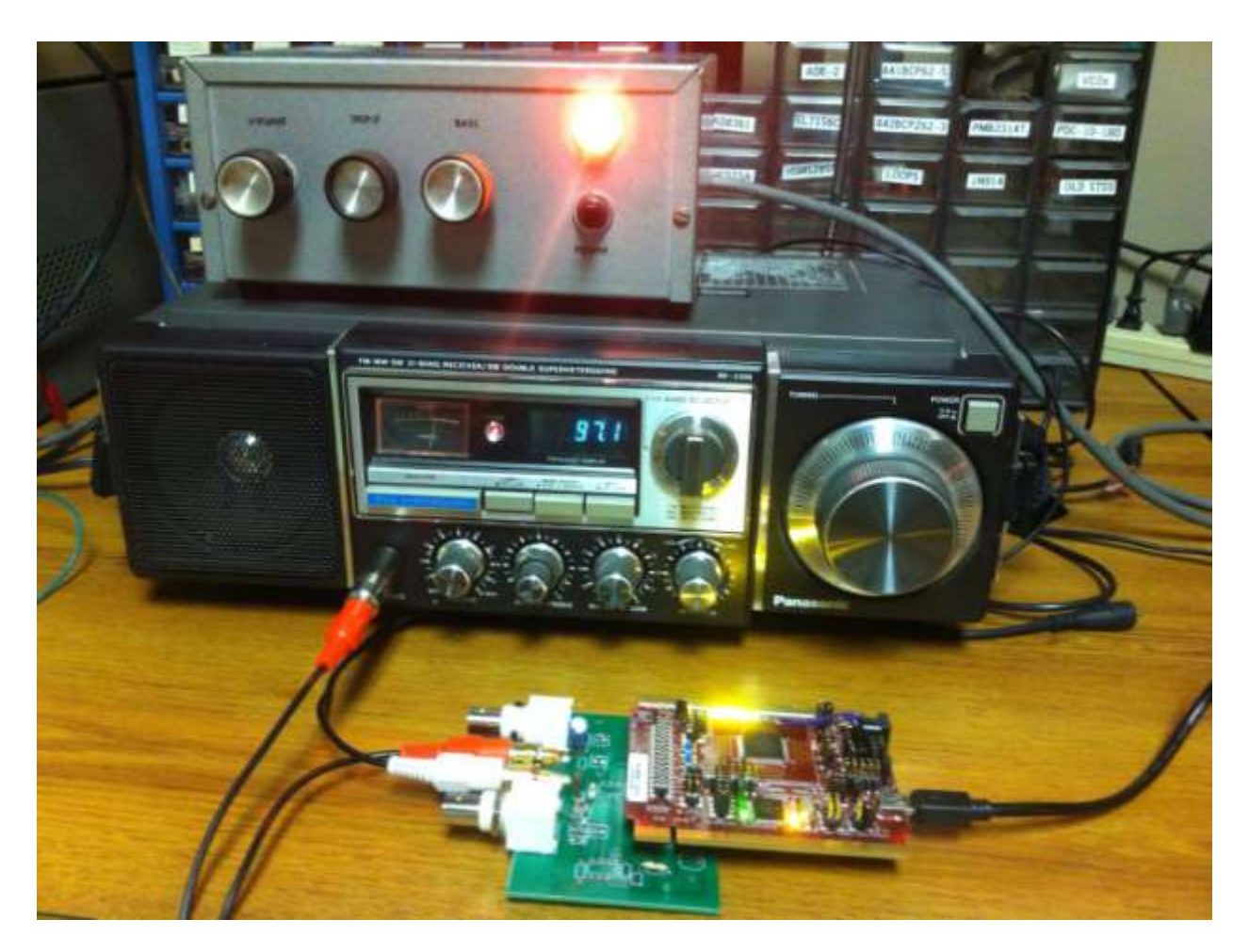

Figure 9. Final Verification Station

For the circuit in figure 10, a custom modification on shorting pins 1 and 2 on J7 was made in able to provide 3.3 volts from the EVB to the interface board. The EVB connects to a laptop through USB interface, for power and programming.

On the interface board, R2 and R3 are used to generate 1.65 volts to center the A/D input. C1 forms a high pass filter to block any dc component from the input. C2 is used to filter any power supply noise on the R2/R3 voltage divider that comes from the 3.3 volts on the EVB. R1 injects the 1.65 volts onto the AC coupled input signal without loading down the input source, and R4 provides current limiting protection to the input of the A/D converter.

On the output side, R6 is used to eliminate hum during reset of the MC56F400 EVB when the DAC output goes into its high impedance state. R5 is to provide current limiting protection to the DAC output.

While running, a small amount of 60Hz hum might be noticed. This can be resolved by unplugging the power from the laptop running Codewarrior, so that the

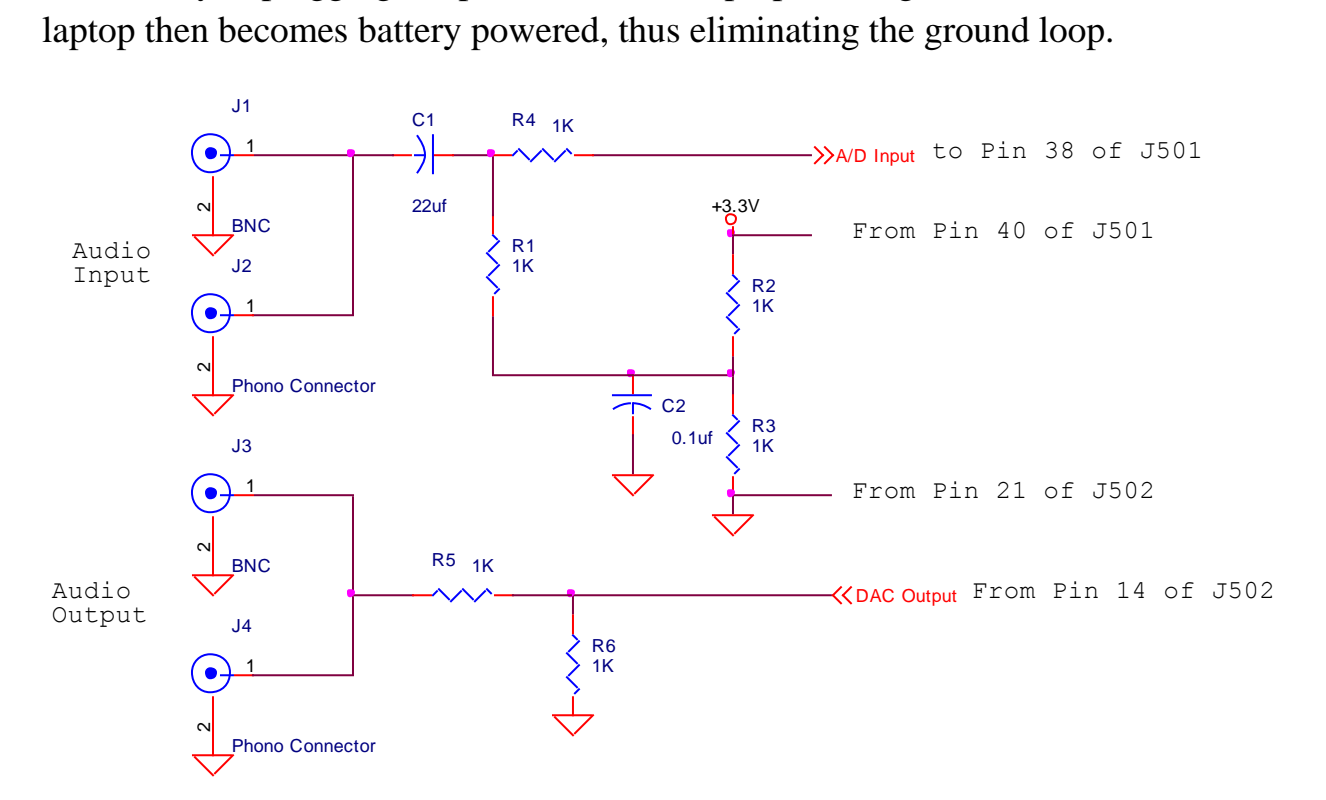

Figure 10. Custom Interface Board shown under the MC56F8400 EVB in figure 9.